## Package 'hosm'

July 18, 2023

Type Package

Title High Order Spatial Matrix

Version 0.1.0

Author Fadhlul Mubarak [aut, cre], Sukru Acitas [aut], Atilla Aslanargun [aut], Ilyas Siklar [aut], Vinny Yuliani Sundara [aut]

Maintainer Fadhlul Mubarak <mubarakfadhlul@gmail.com>

Description Automatically displays the order and spatial weighting matrix of the distance between locations. This concept was derived from the research of Mubarak, Aslanargun, and Siklar (2021) [<doi:10.52403/ijrr.20211150>](https://doi.org/10.52403/ijrr.20211150) and Mubarak, Aslanargun, and Siklar (2022) [<doi:10.17654/0972361722052>](https://doi.org/10.17654/0972361722052). Distance data between locations can be imported from 'Ms. Excel', 'maps' package or created in 'R' programming directly. This package also provides 5 simulations of distances between locations derived from fictitious data, the 'maps' package, and from research by Mubarak, Aslanargun, and Siklar (2022) [<doi:10.29244/ijsa.v6i1p90-100>](https://doi.org/10.29244/ijsa.v6i1p90-100).

License GPL-3

URL <https://github.com/mubarakfadhlul/hosm>

Encoding UTF-8

LazyData true

RoxygenNote 7.2.3

**Depends**  $R (= 2.10)$ 

Imports maps, sf, tidyverse, units, tibble, readxl

NeedsCompilation no

Repository CRAN

Date/Publication 2023-07-18 09:20:05 UTC

### <span id="page-1-0"></span>R topics documented:

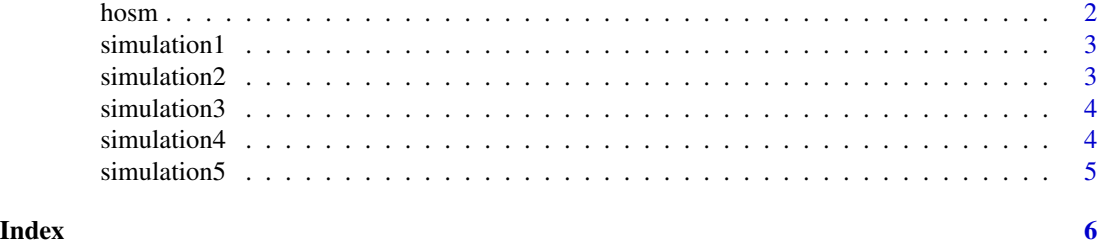

hosm *Creates high order spatial matrix of the distance between locations*

#### Description

Creates high order spatial matrix of the distance between locations

#### Usage

hosm(data)

#### Arguments

data dataframes from distances between locations

#### Value

A list the order and spatial weighting matrix of the distance between locations

#### References

Mubarak, F., Aslanargun, A., & Sıklar, I. (2022). GSTARIMA Model with Missing Value for Forecasting Gold Price. Indonesian Journal of Statistics and Its Applications, 6(1), 90–100. https://doi.org/10.29244/ijsa.v6i1p90- 100

Mubarak, F., Aslanargun, A., & Sıklar, I. (2021). High order spatial weighting matrix using Google Trends. Int J Res Rev, 8(11), 388–396. https://doi.org/10.52403/ijrr.20211150

Mubarak, F., Aslanargun, A., & Sıklar, ˙I. (2022). Higher-order spatial classification using Google trends data during covid-19. Adv. Appl. Stat., 78, 93–103. https://doi.org/10.17654/0972361722052

#### Examples

```
hosm(simulation1)
hosm(simulation2)
hosm(simulation3)
hosm(simulation4)
hosm(simulation5)
```
<span id="page-2-0"></span>

#### Description

Simulation 1 for High Order Spatial Matrix

#### Usage

simulation1

#### Format

A data frame with 4 locations:

- X Name of Location
- X1 1st Location
- X2 2nd Location
- X3 3rd Location
- X4 4th Location

#### Examples

data(simulation1)

simulation2 *Simulation 2 for High Order Spatial Matrix*

#### Description

Simulation 2 for High Order Spatial Matrix

#### Usage

simulation2

#### Format

A data frame with 5 locations:

Location Name of Location 'Amman (Jordan) 'Amman City in Jordan Abu Dhabi (United Arab Emirates) Abu Dhabi City in United Arab Emirates Abuja (Nigeria) Abuja City in Nigeria Accra (Ghana) Accra City in Ghana Adamstown (Pitcairn) Adamstown City in Pitcairn

#### <span id="page-3-0"></span>Examples

data(simulation2)

#### simulation3 *Simulation 3 for High Order Spatial Matrix*

#### Description

Simulation 3 for High Order Spatial Matrix

#### Usage

simulation3

#### Format

A data frame with 5 locations:

Location Name of Location Yaren (Nauru) Yaren City in Nauru Yerevan (Armenia) Yerevan City in Armenia Zagreb (Croatia) Zagreb City in Croatia al-'Ayun (Western Sahara) al-'Ayun City in Western Sahara al-Kuwayt (Kuwait) al-Kuwayt in (Kuwait)

#### Examples

data(simulation3)

simulation4 *Simulation 4 for High Order Spatial Matrix*

#### Description

Simulation 4 for High Order Spatial Matrix

#### Usage

simulation4

#### <span id="page-4-0"></span>simulation5 5

#### Format

A data frame with 4 locations:

Location Name of Location Ankara (Turkey) Ankara City in Turkey Jakarta (Indonesia) Jakarta City in Indonesia London (UK) London City in UK Washington (USA) Washington in USA

#### Examples

data(simulation4)

#### simulation5 *Simulation 5 for High Order Spatial Matrix*

#### Description

Simulation 5 for High Order Spatial Matrix

#### Usage

simulation5

#### Format

A data frame with 4 locations:

Location Name of Location

Banda Aceh (Indonesia) Banda Aceh City in Indonesia

Edison (USA) Edison City in USA

Hakkari (Turkey) Hakkari City in Turkey

London (UK) London City in UK

#### Examples

data(simulation5)

# <span id="page-5-0"></span>Index

∗ datasets simulation1, [3](#page-2-0) simulation2, [3](#page-2-0)

simulation3, [4](#page-3-0) simulation4, [4](#page-3-0) simulation5, [5](#page-4-0)

hosm, [2](#page-1-0)

simulation1, [3](#page-2-0) simulation2, [3](#page-2-0) simulation3, [4](#page-3-0) simulation4, [4](#page-3-0) simulation5, [5](#page-4-0)